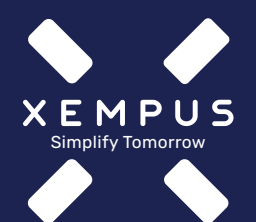

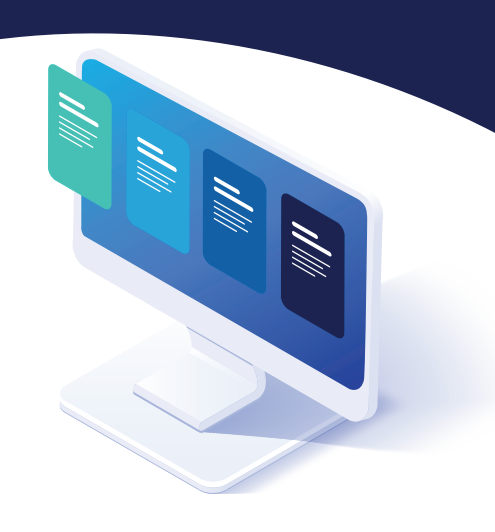

- <sup>®</sup> support@xempus.com
- 089-2000 17 50

Version: 2022-1\_MaklerFF\_AG&iMB www.xempus.com Impressum Datenschutz

erhält von Ihnen eine E-Mail mit einer Freigabe für den Arbeitgeberzugang im XEMPUS manager und bestätigt diese

## **So haben Sie alle bAV-Verträge der Fonds Finanz im Blick**

manager Arbeitgeber-Registrierung und Zugriffsfreigabe

kann jetzt unter dem Menüpunkt "Vertragsdaten | Detailansicht" ganz einfach Aufträge für seine bAV- Verträge übermitteln

## Ihr Makler...

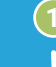

**2**

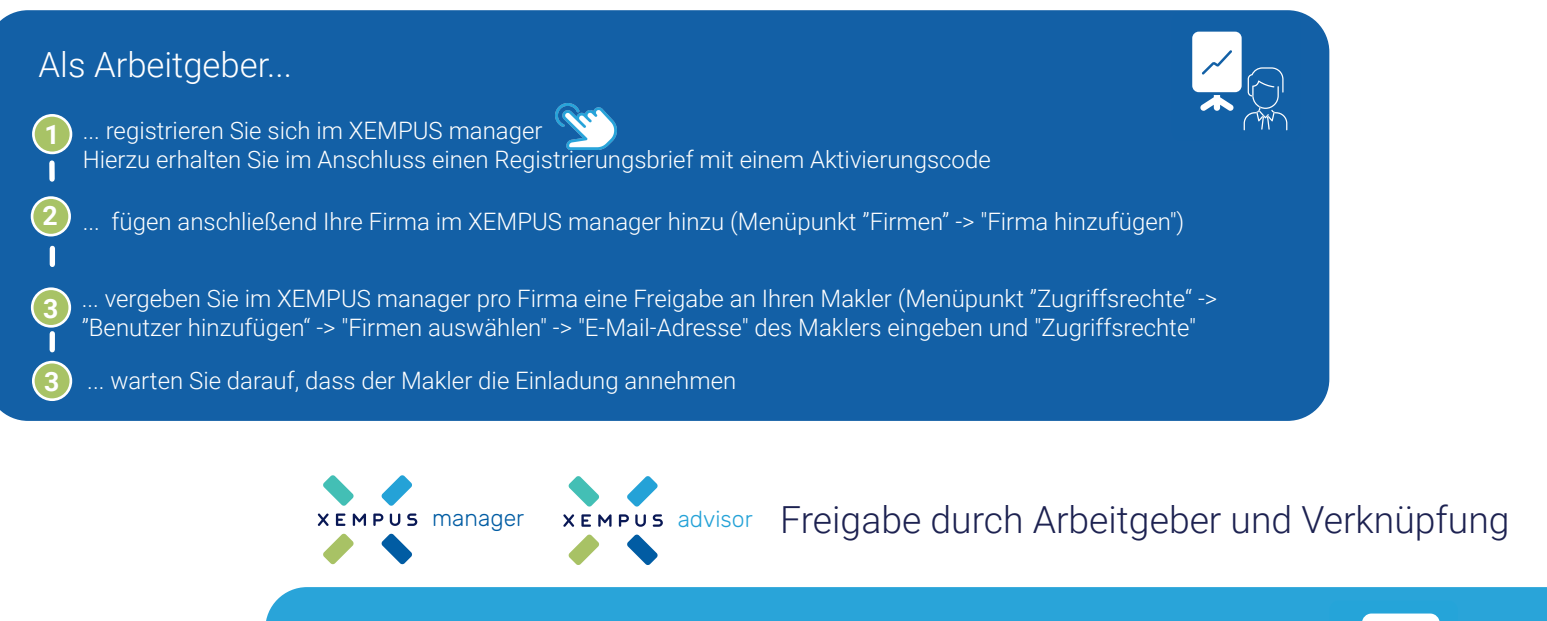

... loggt sich nach Bestätigung in den XEMPUS advisor ein und verknüpft unter dem Menüpunkt "Aktionen" einmalig einen beliebigen Vertrag Ihrer Firma mit den Daten des XEMPUS managers

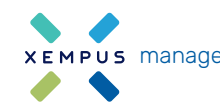

## Als Arbeitgeber...

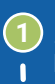

**2**

... haben Sie jetzt im XEMPUS manager unter dem Menüpunkt "Vertragsdaten" die durch Fonds Finanz bereitgestellten bAV-Verträge alle im Blick

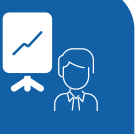

## manager Bestandsanzeige und Auftragsübermittlung

Sie haben Fragen?